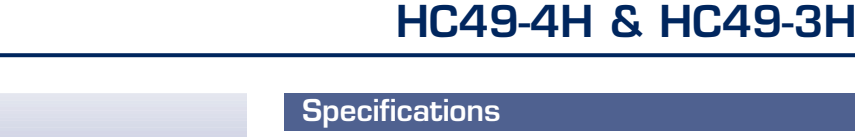

## HC49-4H: 3.5mm maximum height

## HC49-3H: 2.5mm maximum height

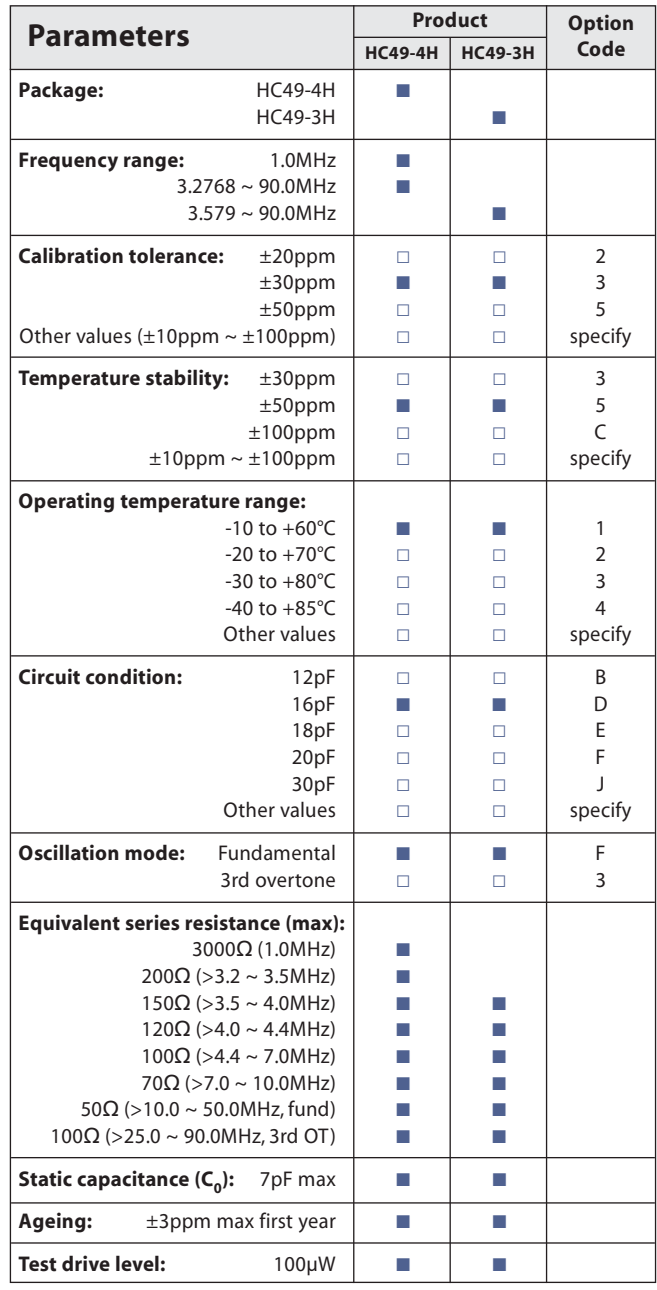

 $\blacksquare$  Standard.  $\square$  Optional - Please specify required code(s) when ordering

# **Ordering Information**

Product name + frequency + specification code

- eq: HC49-4H/351DF 18.4320MHz 30/50/10/16-F HC49-3H/232S3 48.0MHz 20/30/20/S-3
- Insulating washers and mounting clips available. See our website for details.
- \* Available on T&R 1k pcs per reel.
- \* Refer to our website for T&R and soldering details.
- Not normally available in small quantities of non-standard frequencies. Please check with us before ordering.

**Golledge** 

#### **Features**

 $0.430$ 

**Industry standard HC49 footprint THE** 

 $3.50^{\circ}$  $(max)$ 

12.00

 $(min)$ 

 $14.65$ 

 $110<sup>t</sup>$ **HC49-4H** 

\*1.0MHz HC49-4H height is 4.00 (max)

 $0.430$ 

THE Fundamental mode available up to 50.0MHz

 $250$  $\frac{2.30}{1}$ 

12.00

 $(min)$ 

 $\frac{1}{4.65}$ 

Scale 1:1

**HC49-3H** 

- **Comprehensive stock of standard frequencies IIII)**
- Low profile for close board stacking  $\blacksquare$
- **THE** Centre ground lead available

## **Standard Frequencies**

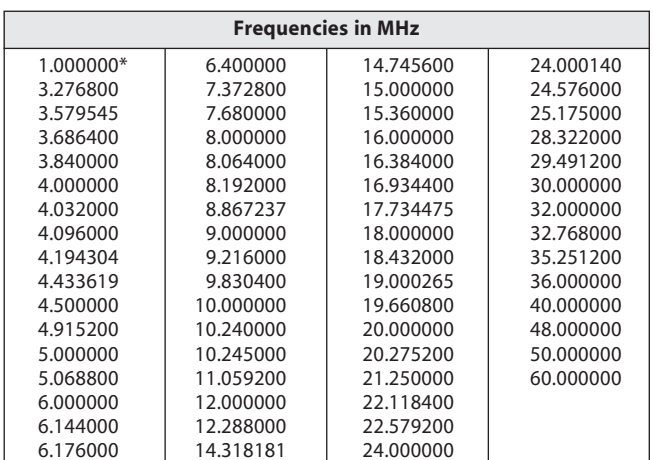

E-mail: sales@golledge.com